f y G+ Mm

### **EduPointBD**

[Home](http://www.edupointbd.com/) ICT [ICT HSC \(Bangla Version\)](http://www.edupointbd.com/ict-hsc) [ICT HSC \(English Version\)](http://www.edupointbd.com/ict-hsc-ev) [English Language](http://www.edupointbd.com/english-language) Categories [Motivational](http://www.edupointbd.com/category/motivational) Science & Technology Others [About Us](http://www.edupointbd.com/about-us)

 $\Omega$ 

# তৃতীয় অধায় পাঠ-১১ লিজক গইট, মৗিলক গইট (AND, OR, NOT )।

*[November 12, 2017](http://www.edupointbd.com/basic-gates/)[Mizanur Rahman](http://www.edupointbd.com/author/mizan/)*

## এই পাঠ শেষে যা যা শিখতে পারবে-

- ১। লিজক গইট বাখা করেত পারেব।
- ২। লিজক গইেটর কারেভদ বণনা করেত পারেব।
- ৩। মৌলিক লজিক গেইটের বিস্তারিত ব্যাখ্যা করতে পারবে।

**লিজক গইট:** লিজক গইট হেলা এক ধরেনর ইেলকিনক বতনী যা এক বা একািধক ইনপুট হণ কের এবং একিট মাত্র আউটপুট প্রদান করে। লজিক গেইট বুলিয়ান অ্যালজেবরায় মৌলিক কাজগুলো বাস্তবায়নের জন্য ব্যবহার করা হয়

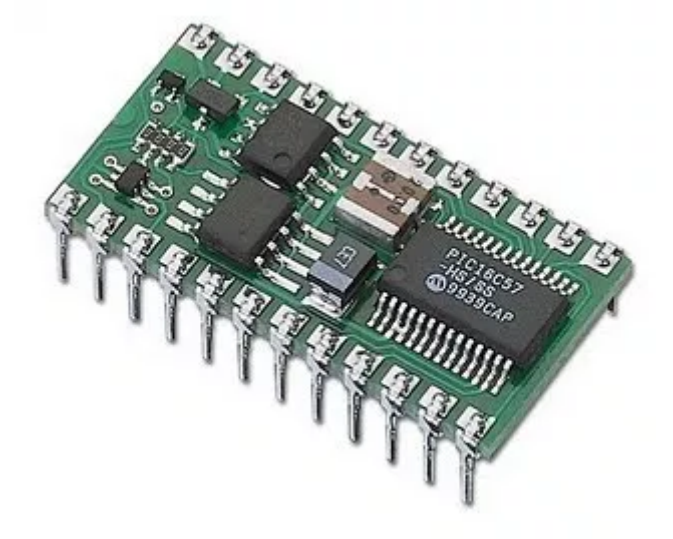

**লিজক গইেটর িণিবভাগঃ**

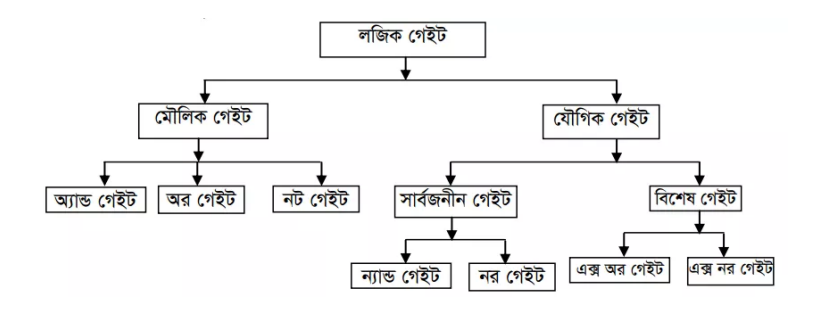

**মৌলিক লজিক গেইটঃ** যেসব গেইট অন্য কোনো গেইটের সাহায্য ছাড়া তৈরি করা যায় তাদেরকে মৌলিক লজিক গেইট বলা হয়। অন্যভাবে বলা যায়- যেসকল গেইট দ্বারা বুলিয়ান অ্যালজেবরার মৌলিক অপারেশনের কাজ করা যায় তােদরেক মৗিলক লিজক গইট বলা হয়। মৗিলক লিজক গইট িতনিট। যথা-

- ১। অর গইট (OR Gate)
- ২। অ্যান্ড গেইট (AND Gate)
- ৩। নট গইট (NOT Gate)

**অর গেইট (OR Gate):** অর গেইট হচ্ছে যৌক্তিক যােগের গেইট। অর গেইটের দুই বা ততােধিক ইনপুট থাকে এবং একটিমাত্র আউটপুট থাকে। এ গেইটের ক্ষেত্রে যেকোনো একটি ইনপুটের মান ১ হলে আউটপুট ১ হয়, অন্যথায় ০ হয়।

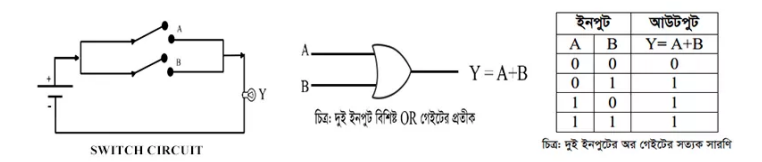

**অ্যান্ড গেইট (AND Gate):** অ্যান্ড গেইট হচ্ছে যৌক্তিক গুণের গেইট। অ্যান্ড গেইটের ক্ষেত্রে দুই বা ততোধিক ইনপুট থাকে এবং একটি মাত্র আউটপুট থাকে। এ গেইটের ক্ষেত্রে যেকোনাে একটি ইনপুটের মান ০ হলে আউটপুট ০ হয়, অনথায় ১ হয়।

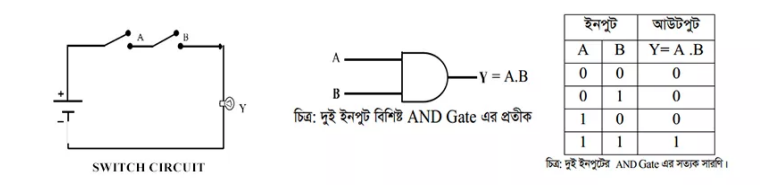

**নট গেইট (NOT Gate):** বুলিয়ান অ্যালজেবরায় নট অপারেশন বাস্তবায়নের জন্য নট গেইট ব্যবহৃত হয়। এ গেইটে একটি মাত্র ইনপুট এবং একটি মাত্র আউটপুট থাকে। আউটপুট হয় ইনপুটের বিপরীত। অর্থাৎ ইনপুট সংকেত ১ হলে আউটপুট সংেকত ০ হয় অথবা ইনপুট সংেকত ০ হেল আউটপুট সংেকত ১ হয়।

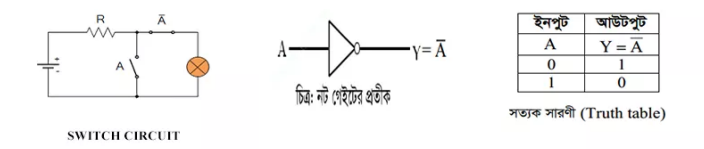

# পাঠ মূলায়ন-

- ক। লিজক গইট িক?
- ক। মৌলিক লজিক গেইট কী?
- খ। AND গেইটে যে কোন একটি ইনপুট মিথ্যা হলে আউটপুট মিথ্যা হয়-ব্যাখ্যা কর।
- খ। AND গেইট যৌক্তিক গুণনকে নির্দেশ করে-ব্যাখ্যা কর।
- খ। OR গেইট যৌক্তিক যোগকে নির্দেশ করে-ব্যাখ্যা কর।
- খ। OR গেইটে যে কোন একটি ইনপুট সত্য হলে আউটপুট সত্য হয়-ব্যাখ্যা কর।
- খ। একিট লিজক গইেটর ইনপুট যা দওয়া হয় আউটপুট তার িবপিরত হয়-বাখা কর।

 $\left\langle \right\rangle$ top

#### **উীপক অনুসাের ের উর দাওঃ**

আতিক সাহেব তার শয়নকক্ষে ফ্যান চালানাের জন্য বেড সুইচ ব্যবহার করেন। ঠাণ্ডা অনুভূত হওয়ায় তিনি বেড সুইচটি অফ করলেন। ফলে ফ্যানটি বন্ধ হয়ে গেল। ফ্যানের একটি সুইচ খোলা থাকা সত্ত্বেও ফ্যানটি বন্ধ হয়ে যাওয়ায় চিন্তা করলেন এটি কীভাবে সম্ভব?

> $\overline{\wedge}$ top

**গ। উীপেকর সািকটিট অন কের ফান ব হওয়ার কারণ বাখা কর। ঘ। উীপেকর সািকটিট কী পিরবতন করেল একিট সুইচ ব করেলও ফানিট ব হেব না? বাখা কর।**

#### **Written by,**

- **Mizanur Rahman**
- **Lecturer of Information & Communication Technology**
- **Cambrian College, Dhaka**
- **Author at [www.edupointbd.com](http://www.edupointbd.com/)**
- **Software Engineer at [mands IT](http://mandsit.com/)**
- **Email: mizanjust@gmail.com**
- **Cell: 01724351470**

Posted in [ICT HSC \(Bangla Version\)](http://www.edupointbd.com/category/ict-hsc/), তৃতীয় [অধায়](http://www.edupointbd.com/category/ict-hsc/third-chapter/)

তৃতীয় অধায় পাঠ-১০ বুিলয়ান রািশমালার [সরলীকরণ।](http://www.edupointbd.com/simplification-of-boolean-expression/) থম অধায়– ানমূলক ও [উরসমূহ।](http://www.edupointbd.com/knowledgebase-questions-and-answers-for-first-chapter/)

### Leave a Reply

Your email address will not be published. Required fields are marked \*

Comment